# 1  $u_1 = R^4 G^1$ <br>
1  $u_2 = R^4 G^1$ <br>
1  $u_3 = 1$ <br>
1  $u_4 = 1$ <br>
1  $u_5 = 1$ <br>
1  $u_6 = 1$ <br>
1  $u_7 = 1$ <br>
1  $u_8 = 1$ <br>
1  $u_9 = 1$ <br>
1  $u_1 = 1$ <br>
1  $u_2 = 1$ <br>
1  $u_3 = 1$ <br>
1  $u_4 = 1$ <br>
1  $u_5 = 1$ <br>
1  $u_7 = 1$ <br>
1  $u_8 = 1$ <br>
1  $u_9 = 1$ <br>
1  $u_1 = 1$

 $\mu$ ) dr = 0

*DANS CETTE UNITÉ, NOUS ALLONS PARLER DE NOTRE PARCOURS SCOLAIRE ET PROFESSIONNEL*

#### *Les clés pour*

- ◗ **parler des études suivies**
- ◗ **décrire une expérience professionnelle**
- ◗ **parler de ses intentions**
- **b** justifier un choix

#### *Les clés pour bien utiliser*

- ◗ **le passé composé (auxiliaires et participes passés)**
- ◗ **le présent continu**
- ◗ **quelques indicateurs temporels** ◗ **l'énumération**

#### *Entraînement au DELF A2. Les clés*

- ◗ **du message sur répondeur (CO)** ◗ **du courriel (CE)**
- ◗ **pour rédiger un texte (PE)** ◗ **du monologue suivi (PO)**

#### 1 | Comprendre une biographie

Eddie Lagraine est un jeune chanteur. Sa biographie n'est pas longue, mais elle est en désordre. Remettez-la en ordre.

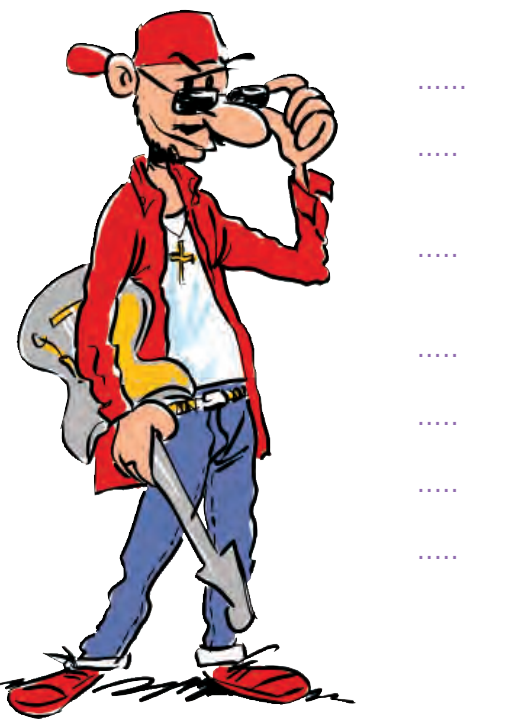

- ...... À l'âge de 11 ans, ses parents décident de déménager et de s'installer à Paris. ..... Il forme le groupe DeRêve avec son ami Vincent et se produit dans des petites salles de province.
- ..... Enfant, il découvre la musique avec son père, saxophoniste dans un groupe de jazz amateur.
- ..... Il est né dans une petite ville de l'est de la France.
- ..... Grâce à son single « le baiser de l'été », il devient l'idole des 15-25 ans.
- ..... Au lycée, il rencontre Vincent qui deviendra son partenaire.
- ..... Arrivé à Paris, il apprend la musique et commence à jouer de plusieurs instruments.

#### 2 | Les événements de la vie

Connaissez-vous le vocabulaire des magazines ? Complétez les phrases suivantes et vous deviendrez peut-être le journaliste préféré des stars. Utilisez les mots suivants. Attention, il faut parfois conjuguer les verbes.

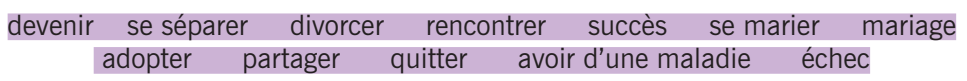

Savez-vous que Brad Pitt s'est ............. de Jennifer Anniston. Il a ensuite ............. Angelina Jolie sur le tournage d'un film. Les deux acteurs ont ............. une petite fille.

Après avoir ............. du cœur, le chanteur britannique David Bowie est remonté sur scène.

Catherine Zeta-Jones s'est ............. avec Michael Douglas et a demandé le contrat de ............. le plus cher du monde.

Tom Cruise et Nicole Kidman ont ............. leur vie pendant plusieurs années pour finalement .............

L'écrivain J.K. Rowling a obtenu un énorme ............. auprès des jeunes grâce à sa série de Harry Potter.

Demi Moore: son mariage avec Bruce Willis a été un .............

Après seulement 4 mois de mariage, Renée Zellweiger, l'inoubliable Bridget Jones, a ............. son mari.

Victoria Beckham, ex Spice Girl, est ............. célèbre grâce à son mariage avec David Beckham.

#### LES FRANÇAIS ET LE MARIAGE

Le mariage reste très courant en France, mais les couples se marient plus tard qu'il y a 20 ans, en général après une longue période de cohabitation. La cérémonie du mariage reste traditionnelle : longue robe blanche pour la mariée et grand repas familial. L'union libre (vivre en couple sans être mariés) et le PACS (contrat passé entre deux personnes de sexe différent ou de même sexe, qui existe depuis 1999) sont d'autres formules de vie à deux.

#### **Unité 1 Sept - 7**

#### 3 | Expliquer des intentions

Répondez aux questions suivantes, puis lisez les solutions.

#### **FAMILLE**

#### **1 Est-ce que vous aimeriez vous marier ?**

- **a.** Oui.
- **b.** Non, absolument pas.
- **c.** Je ne sais pas. Je n'ai pas pensé à la question.
- **2 Pensez-vous avoir des enfants ? a.** Oui.
	- **b.** Non, pas d'enfant du tout.
	- **c.** Je ne sais pas, ce n'est pas important.

#### **PROFESSION**

- **3 Quel type de profession souhaitezvous avoir ?**
	- **a.** Stable, de type fonctionnaire.
	- **b.** Libérale, free-lance.
	- **c.** Ça m'est égal si le travail est intéressant.

Si vous avez une majorité de :

**a**. Vous êtes déterminé/e et savez clairement ce que vous voulez : une vie calme et assez traditionnelle, comme celle de vos parents. Vous n'avez pas peur de vous engager et savez justifier vos choix.

**LIEU DE VIE**

**b.** Oui.

**b.** Oui.

**lieu de vie ?**

**c.** Je ne sais pas.

ma priorité.

toute la vie.

maison.

**6 Vous avez envie à l'avenir...**

**c.** cela m'est indifférent.

**4 Avez-vous l'intention de changer de** 

**5 Est-ce que vous désirez connaître beaucoup de pays étrangers ? a.** Non, ça ne m'intéresse pas.

**c.** Pourquoi pas, mais ce n'est pas

**a.** d'habiter dans une maison pour

**b.** de changer régulièrement de

**a.** Non, absolument pas.

- **b**. Vous voulez garder la possibilité de changer le cours de votre vie à tout moment. Vous êtes ouvert/e à toute possibilité qui se présente.
- **c**. Vous n'êtes pas encore sûr/e de vous pour faire des choix précis sur votre vie. Prenez le temps et laissez-vous aller.

ED. Tu aimerais te marier? ❍ Oh oui, j'aimerais bien, et toi ?

#### 4 | Les études

**A** Jean Morin veut faire une formation dans un lycée technique. Pour cela, il a un entretien avec un conseiller d'orientation. Faites correspondre les questions et les réponses.

#### Questions

- 1 Que voulez-vous étudier ?
- 2 De quel établissement venez-vous ?
- 3 Et pourquoi vous préférez ces études ?
- 4 Quelle sont vos matières préférées ?
- 5 Comment vous appelez-vous ?

#### Vous avez pensé à

- une spécialité ? 7 En quelle année êtes-vous? 8 Où pensez-vous
- faire ces études ?

#### Réponses

- a Je suis en 3ème.
- b J'aime bien les sciences, l'informatique et les mathématiques.
- Parce que j'aime bien créer des sites Internet.
- d Jean Morin.
- e Non, pas vraiment. Je vais peut-être me spécialiser dans l'application informatique, mais pas dans la recherche.
- f Je voudrais faire des études informatiques.
- g Je suis au collège Jean Jaurès de Castres.
- h Je voudrais faire une prépa et intégrer l'École Supérieure en Sciences de l'Informatique de Sophia-Antipolis.

#### POUR EXPLIQUER SES

PROJETS, SES INTENTIONS *Je voudrais devenir journaliste. J'aimerais (bien) faire des études universitaires. Je souhaite entrer dans une grande multinationale. J'ai l'intention de me marier. J'ai envie d'avoir des enfants.*

lexique

◗ Quand les projets sont plus définis et décidés, on utilise **aller** + INFINITIF *Je vais déménager en octobre.*

#### L'ÉDUCATION PRIMAIRE ET SECONDAIRE EN FRANCE

- ◗ La maternelle (3 à 5 ans)
- ◗ L'école primaire
- (6 à 10 ans) Le cours préparatoire (CP) Le cours élémentaire 1 (CE1) et 2 (CE2) Le cours moyen 1 (CM1) et 2 (CM2)
- ◗ Le collège La sixième, la cinquième, la quatrième et la troisième.  $\dot{A}$  la fin du collège, on passe un examen : le brevet des collèges.
- ◗ Le lycée La seconde, la première et la terminale. À la fin du lycée, on passe un examen : le baccalauréat ou bac.

# lexique

LES NOTES En France, on note sur 20 et, pour réussir dans une matière, il faut obtenir au moins 10 sur 20 (10/20 : la moyenne)

MENTIONS HONORIFIQUES **Assez bien** pour une note moyenne égale à 12 et inférieure à 14. **Bien** pour une note moyenne égale à 14 et inférieure à 16. **Très bien** pour une note moyenne égale ou supérieure à 16.

◗ L'éducation supérieure Elle est définie selon le nombre d'années qu'il faut pour obtenir un diplôme après le baccalauréat (Bac+…). Les formations courtes (Bac+2 ou Bac+3) se font dans des Instituts universitaires de technologie (IUT) ou dans des lycées ou écoles privées.

- ◗ L'Université La licence (Bac+3), le mastère 1 (Bac+4) ou 2 (Bac+5), le doctorat (Bac+8).
- ◗ Les grandes écoles et les Prépas

Les grandes écoles offrent des formations Bac+5 qui préparent à différents métiers (ingénierie, commerce, administration, armée, etc.). Pour y entrer, il faut faire deux ans de « prépa » (formation préparatoire pour l'accès aux grandes écoles). Il existe aussi des écoles spécialisées : École de Pharmacie, d'Architecture, etc.

- **B** Remettez ce dialogue dans un ordre qui vous semble logique.
- **C** Utilisez ce dialogue pour écrire des questions que vous poserez à un/e camarade sur :

le collège où il/elle a étudié ses matières préférées les études qu'il/elle aimerait faire et pourquoi ses projets professionnels

#### Ursula, dans quel collège tu as étudié ?

#### 5 | Les examens

**A** Complétez le dialogue avec les mots suivants.

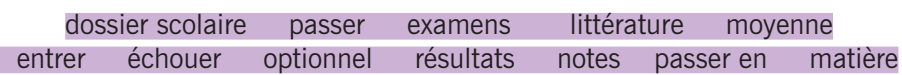

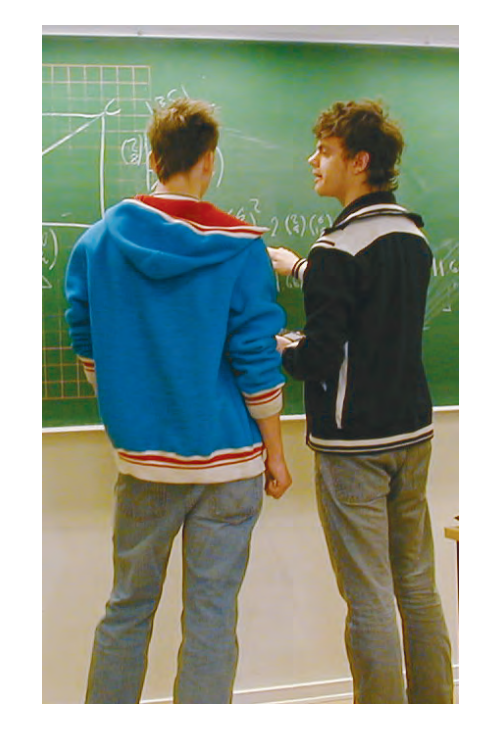

- Ça va ?
- ❍ Oui, ça va, mais les examens ne se sont pas super bien passés.
- Tu n'as pas eu de bons …………….. ?
- ❍ J'ai juste la ……………..
- Mais c'est bien !
- ❍ Ben non, parce qu'il me faut des bonnes …………….. pour mon …………….. , surtout en ……………..
- Mais l'important ce n'est pas de réussir à …………….. année supérieure ?
- ❍ Non, pas si je veux …………….. dans une bonne école.
- Alors c'est fini, les exams ?
- ❍ Non, il me reste à …………….. une …………….. : le dessin.
- Bon, ça va. Je sais que là tu ne vas pas …………….... Et en plus c'est …………….. , n'est-ce pas ? ❍ Oui, effectivement.

**B** Avec un/e camarade, parlez de vos derniers examens. Demandez lui/elle :

Comment se sont passés les examens. S'il/elle a eu de bonnes notes. Quelle matière il/elle a bien réussie. À quelle matière il/elle a échoué. S'il/elle a obtenu une mention. Si c'est important pour lui/elle d'avoir des notes élevées. S'il/elle doit encore passer des examens.

CO Comment se sont passés tes derniers examens ?

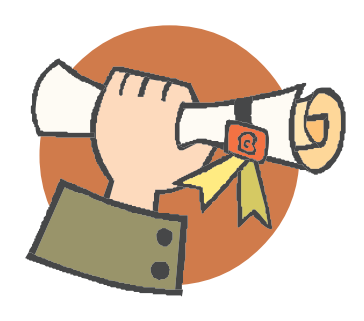

#### 6 | Le travail

**A** Voici une lettre de présentation. Trouvez dans la lettre les renseignements nécessaires pour remplir la fiche personnelle ci-dessous.

#### Madame, Monsieur,

Je m'appelle Claude Leclou, je suis pharmacien, diplômé de l'école de pharmacie de Montpellier et je me présente pour occuper le poste annoncé dans l'hebdo 21 du 4 juin.

J'ai travaillé comme technicien à Biopharmatique pendant 2 ans et, comme je suis ouvert sur les autres, jai pu devenir vendeur. Pendant ce temps, jai suivi une maîtise de gestion commerciale à distance.

Comme j'aime les changements, j'ai quitté Biopharmatique trois ans plus tard et j'ai commencé à travailler chez Vectron, le plus grand laboratoire de ma région. Là, j'ai encore eu un poste de chef dans la vente pendant deux ans et, grâce à mes bons résultats et mon sens des responsabilités, j'ai pu devenir directeur commercial.

Cela fait maintenant cinq ans que je suis dans cette entreprise, mais le contrat que j'ai signé ne me

satisfait pas.<br>Je suis actuellement célibataire, et j'ai seulement 36 ans. Je peux donc accepter de voyager, comme vous le demandez dans votre petite annonce. Mon expérience, mes diplômes et mon sens de l'initiative font de moi un bon candidat pour le poste que vous offrez.

Je reste à votre disposition pour toute information complémentaire.

#### INFO. PERSONNELLES

ÉTUDES (Diplômes)

Nom : Prénom :  $\angle$  Age :  $\acute{E}$ tat-civil : CARRIÈRE PROFESSIONNELLE (Entreprise / Poste / Durée)

> 1 2 3

4

QUALITÉS

**B** Faites la lettre de présentation de la personne à partir du formulaire suivant.

#### **INFORMATIONS PERSONNELLES**

**Nom** : Fabian **Prénom** : Christine **Âge** : 31 ans **État-civil** : Mariée. Un enfant

#### **ÉTUDES**

Licence de langues étrangères appliquées et diplôme d'expertcomptable

#### **CARRIÈRE PROFESSIONNELLE**

- ( Entreprise / Poste / Durée )
- 1. **Cabinet de traduction IRIS** / Traductrice / 2 ans
- 2. **ARMERIC, SA** / Secrétaire à l'exportation / 1 an et demi
- 3. **ARMERIC, SA** / Employée au service comptable / 2 ans
- 4. **ARMERIC, SA** / Chef du service comptable / 2 ans et demi

#### **QUALITÉS**

Communicative – Précise – Sérieuse – Sens du commandement

#### L'ACTIVITÉ PROFESSIONNELLE ◗ Demander l'activité

professionnelle de quelqu'un : *Qu'est-ce que vous faites ? Qu'est-ce que vous faites comme travail / dans la vie ? Quelle est votre profession ? Vous êtes / travaillez dans quoi ?* ◗ Parler de son travail :

*Je suis architecte. Je travaille comme mécanicien dans un garage. Je suis dans le secteur de la construction, dans l'enseignement. Je suis chargé / responsable d'un service, je m'occupe du personnel.*

**QUALITÉS PROFESSIONNELLES** On apprécie, entre autres, les qualités suivantes : *Être travailleur/euse sérieux/euse dynamique ouvert/e communicatif/ive sociable aimable patient/e organisé/e précis/e créatif/ive Avoir le sens du contact des responsabilités du commandement du travail en équipe Avoir de l'expérience*

Je m'appelle Christine Fabian…

# grammaire

LES CÉSARS DU CINÉMA En France, ce sont les prix qui récompensent les meilleurs films et les meilleurs professionnels du cinéma au cours d'une grande soirée : la nuit des césars. Cette cérémonie s'est déroulée pour la première fois le 3 avril 1976. Pendant la cérémonie, les meilleurs acteurs, réalisateurs, techniciens, etc. reçoivent une sculpture en or réalisée par le sculpteur César, d'où le nom de cette cérémonie.

#### 7 | La différence entre présent de l'indicatif et passé composé

Lisez cette biographie, puis classez les verbes du texte comme dans l'exemple.

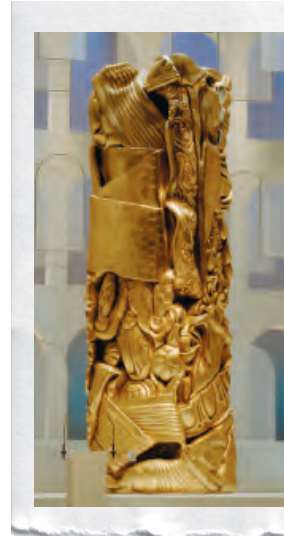

Audrey Tautou fait partie des meilleures actrices françaises. Elle tourne dans des films qui connaissent un grand succès. Mais qui se cache derrière ce visage angélique ? Audrey est née en 1976. Elle a fait ses études secondaires en Auvergne ; ensuite, en 1994, elle est partie à Paris pour suivre des études de Lettres modernes. Parallèlement, elle a suivi un cours d'art dramatique. Elle a commencé sa carrière d'actrice dans des téléfilms et, en 2000, elle a tourné dans *Vénus Beauté*. Le film a connu un grand succès et la jeune actrice a obtenu le César du meilleur espoir féminin. Depuis ce film, Audrey tourne en France et dans le monde entier. Pour beaucoup, Audrey Tautou reste Amélie, le personnage central du célèbre film de Jean-Pierre Jeunet : *Le fabuleux destin d'Amélie Poulain*.

#### **PRÉSENT PASSÉ** Audrey Tautou fait Audrey est née

#### 8 | Les auxiliaires être et avoir

Lisez cette biographie d'Éric Tabarly et complétez les espaces vides avec l'auxiliaire qui convient.

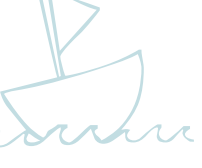

Éric Tabarly ……….. été un très grand navigateur. Il ……. né le 24 juillet 1931 à Nantes et il …… mort le 13 juin 1998. Éric …… découvert la mer à 3 ans quand son père ….. acheté le célèbre *Pen Duick*. Il s'……. engagé dans la Marine nationale pour financer la restauration du bateau familial et, en 1964, deux

architectes …. aidé Éric à préparer ce voilier pour gagner la Course transatlantique en solitaire. Le 18 juin 1964, il ….. arrivé le premier à Newport. Douze ans plus tard, en 1976, il ….. gagné une deuxième fois cette course. On peut dire qu'il …. marqué des générations de navigateurs. Il … formé également des navigateurs qui …… devenus célèbres, comme Alain Colas ou Olivier de Kersauzon. Mais en 1998, il …… tombé de son bateau, le *Pen Duick 1*et il …… disparu en mer.

#### **9 | Les participes passés**

La petite Alma, 6 ans, a envoyé son premier courriel à sa grand-mère. Mais elle ne connaît pas encore très bien les participes passés. Corrigez son texte quand cela est nécessaire, comme dans l'exemple.

Pièces jointes : Aucune

 $\cdot$  G  $I$  S T  $\equiv$   $\equiv$   $\equiv$  E E E E  $\equiv$   $\Delta$   $\cdot$   $\delta$   $\cdot$ ab Police par defaut - Taille du texte

#### Bonjour Mémé, fait

Voilà ce que j'ai faire pendant mes vacances d'été. Je suis allée avec Papa et Maman à la plage et nous avons voié beaucoup de bateaux. J'ai connaîtré beaucoup d'amies et j'ai joué avec elles à beaucoup de choses. Un jour, des amis de Papa et Maman sont venis et ils m'ont offrit un cadeau. J'ai ouvri le paquet et j'ai savu immédiatement que le cadeau qu'ils m'ont donné est un jeu pour mon ordinateur.

Mémé, je t'aime beaucoup et je te fais de gros bisous. Et à Papi aussi.

Alma

**10 - dix**

**Un conseil** : apprenez les participes passés de chaque nouveau verbe. Vous pouvez même créer un petit tableau (sur papier ou sur votre ordinateur) que vous complèterez chaque fois que vous apprendrez un nouveau verbe. INFINITIF / P. PASSÉ *prendre pris avoir eu être été ... ...*

LE PASSÉ COMPOSÉ On utilise le passé composé pour parler d'un événement très ancien ou d'un événement très récent. *Les Égyptiens ont construit les Pyramides il y a plus de 4000 ans. Bruno est parti ce matin en vacances. La semaine dernière, il a fait froid.* 

#### 10 | Les indicateurs temporels (1)

C'est un beau roman, c'est une belle histoire… Retrouvez dans quel ordre se sont produits ces évènements.

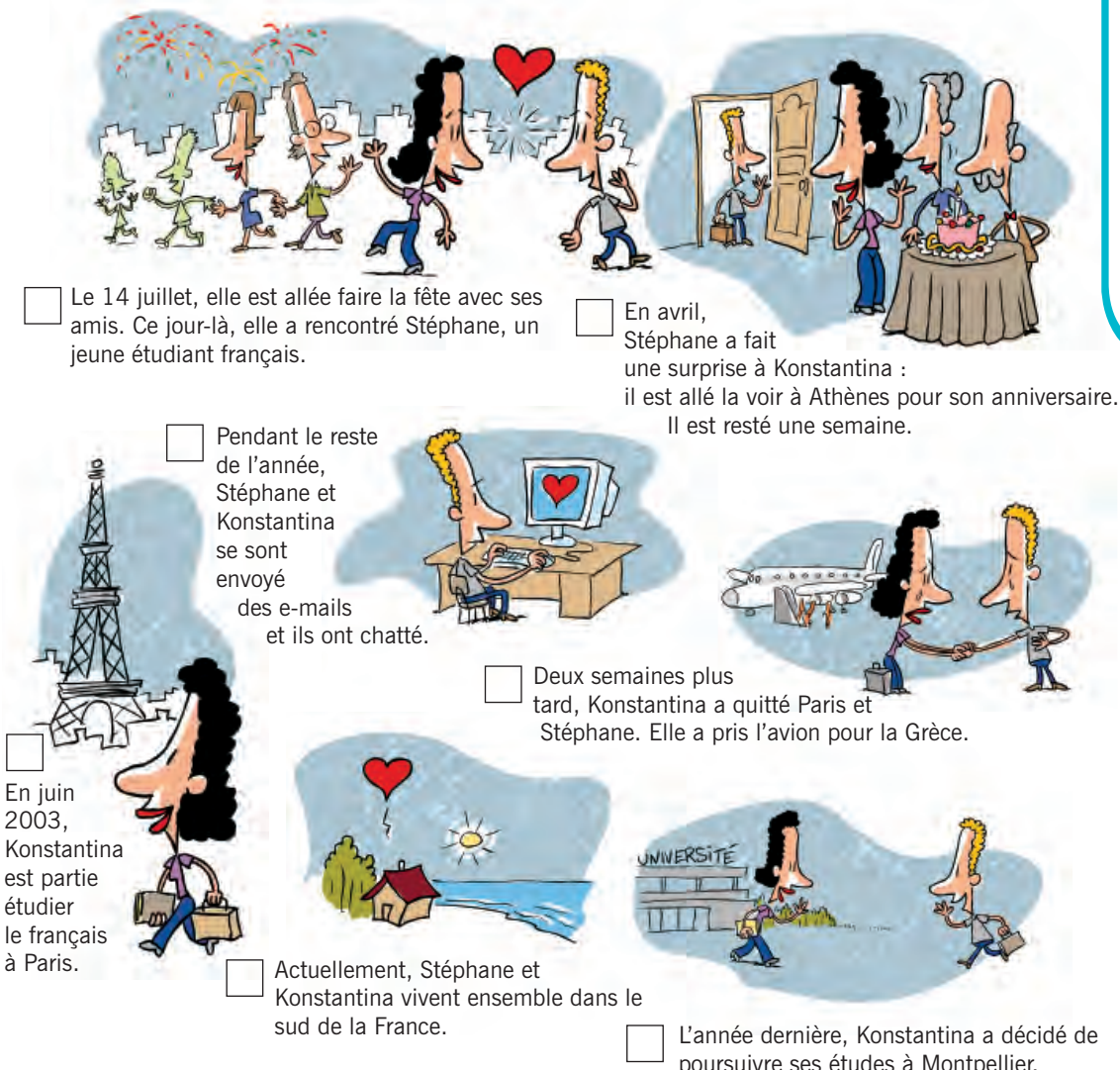

poursuivre ses études à Montpellier. Ils ont pu se voir tous les week-ends.

#### 11 | Les indicateurs temporels (2)

Voici quelques renseignements sur Igor. Complétez les phrases avec la forme qui convient.

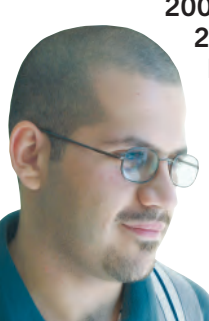

**2000 :** baccalauréat à Moscou.

**2001-04** : études supérieures aux États-Unis. **Été 2002** : voyage en stop à travers l'Amérique centrale et du sud. **2003** : rencontre avec une jeune française, Evelyne.

- **2004** : 1ère année de français à Boston.
- **Été 2004** : stage de crêpier en Bretagne (2 mois).
- **Novembre 2005** : diplôme DELF A1.

**Décembre 2005** : installation en France.

**Février 2006** : responsable relations internationales d'une grande entreprise.

- Il a obtenu son baccalauréat depuis / il y a plus de 5 ans.
- Il a étudié aux États-Unis jusqu'en 2001 / de 2001 à 2004.
- Pendant / Depuis l'été 2002, il a voyagé en Amérique latine.
- Il a rencontré une jeune française en / depuis 2003.
- Pendant l'année scolaire / Depuis l'année scolaire 2004, il a suivi son premier cours de français à Boston.
- Il y a deux mois qu' / Pendant deux mois, il a réalisé un stage de crêpier.
- Depuis 2005 / Jusqu'en 2005, il est installé en France.
- Il travaille dans une grande entreprise il y a / depuis 2006.

ÉVÉNEMENT ACTUEL On utilise le présent ou le présent continu, souvent accompagné d'une forme adverbiale (**maintenant, actuellement, en ce moment)***. En ce moment, / maintenant, / actuellement, il est en train de parler avec son directeur.* (= II parle avec son directeur.)

POUR PARLER D'UN

L'ORDRE DES MOTS DANS LA PHRASE On peut écrire : *Je suis parti au Honduras il y a 2 ans.* Mais on peut aussi mettre les indicateurs temporels en tête de phrase : *Il y a 2 ans, je suis parti au Honduras.* 

#### 12 | L'énumération

Catherine Pagès est actuellement chercheuse au CNRS. Elle raconte son parcours. Repérez dans ce texte les éléments qui indiquent l'ordre dans lequel elle a réalisé chacune des étapes.

D'abord, j'ai passé mon Bac au lycée de ma ville. J'ai voulu ensuite suivre des études de physique, alors je suis partie à l'université de Toulouse. Puis, après ma maîtrise (mention Très Bien), j'ai obtenu une bourse de recherche pour l'Université de Bekerley aux États-Unis. Après mon doctorat, j'ai trouvé un poste de chercheur à Sillicone Valley. Enfin, il y a deux ans, j'ai eu la possibilité de rentrer en France. Depuis, je dirige une équipe de recherche au CNRS.

D'abord...

#### 13 | Écrire ou parler au passé

**A** Continuez le texte à partir des renseignements contenus dans la fiche de Zinédine Zidane.

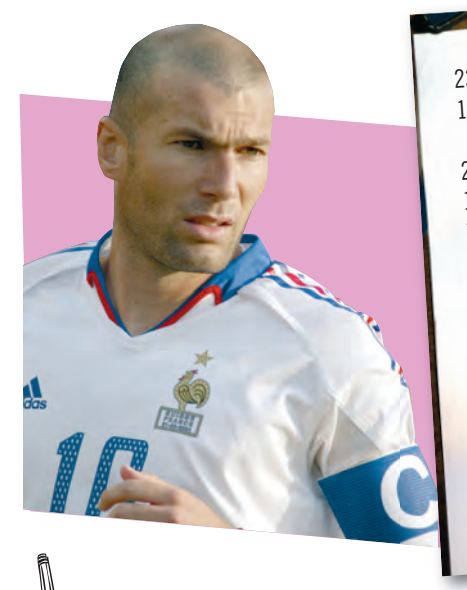

23 juin 1972 : naissance à Marseille. 1982 : première licence dans un club de foot de son quartier<br>marseillais. marseillais. 20 mai 1989 : début en 1ère division à l'AS Cannes. 1992 : départ pour Bordeaux. 1992-1995 : il devient un des meilleurs joueurs du club. Il marque beaucoup de buts. 1993 : l'équipe nationale algérienne refuse Zizou. 1994 : première sélection en équipe de France. 1996 : la Juventus de Turin engage Zidane. 1998 : grâce à lui, la France gagne sa première coupe du monde. 2000 : « Meilleur joueur de l'année ». 2001 : il part au Real Madrid. 2004 : il décide d'abandonner le football. 2005 : retour en équipe de France.

Zinedine Zidane est un grand joueur de football. Il est né le...

**B** À votre tour, imaginez que nous sommes en 2025. Écrivez en quelques lignes votre biographie. Vous pouvez imaginer une vie fantastique et pleine d'aventures.

#### 14 | Le présent continu

Répondez aux questions à l'aide du présent continu.

Qu'est-ce qu'il prépare actuellement ? Il est en train de préparer un concours administratif.

Et vous,

 **Unité 1**

Quelle langue vous étudiez actuellement ? Qu'est-ce que vous lisez en ce moment ? Qu'est-ce que vous faites maintenant ? Qu'est-ce que vous préparez actuellement ?

LA NÉGATION SIMPLE AU PASSÉ COMPOSÉ Il faut intercaler la particule **pas** entre l'auxiliaire et le participe : *Je ne suis pas arrivé en retard. Il n'a pas préparé son examen.*

À l'oral le **ne** disparaît très souvent : *Je suis pas arrivé en retard. Il a pas préparé son examen.*

#### **LE PASSÉ COMPOSÉ**

◗Le passé composé exprime une action terminée dans le passé.

*Il a étudié le français à Paris. Ils sont allés faire un séjour linguistique en Angleterre. Il s'est présenté au DELF A2.*

- ◗Ce temps est formé avec l'auxiliaire AVOIR ou l'auxiliaire  $ÉTRE$  au présent de l'indicatif + un participe passé.
- ◗Tous les verbes en **-er** ont leur participe passé en **-é**. *étudier étudié*

*travailler travaillé*

Il n'y a pas d'exception !

Pour les autres verbes, il n'y a pas de règle, mais il est possible de former des familles de terminaison.

**-i :** *parti, fi ni, choisi, dormi, suivi, etc.*

**-it :** *conduit, produit, écrit, etc.*

**-is :** *pris, mis, etc.* 

*-***ert** *: ouvert, offert, découvert, etc.*

**-u :** *venu, lu, vu, su, etc.*

Le radical de certains participes a une forme très différente de l'infinitif :

*recevoir recevoir reçu* savoir <del>bunden bunden bunden bunden bunden bunden bunden bunden bunden bunden bunden bunden bunden bunden bunden bunden bunden bunden bunden bunden bunden bunden bunden bunden bunden bunden bunden bunden bunden bunden bund</del>

#### **Les auxiliaires ÊTRE et AVOIR**

Tous les verbes pronominaux (sans exception) se conjuguent avec être.

*Anne s'est levée à 7 heures.* 

*Cet été, je me suis présenté au DELF.* 

Certains verbes qui ne sont pas pronominaux se conjuguent avec *ÊTRE* :

naître, mourir, entrer\*, sortir\*, monter\*, descendre\*, aller, venir, passer\*, rester, tomber, retourner\*.

*Romain est né le 8 août 2005. Cet été, je suis allé en Espagne.* 

 $\sqrt{\frac{1}{2}}$  Les verbes avec un astérisque\* peuvent se conjuguer avec ÊTRE ou AVOIR. Si le verbe admet un complément d'objet direct (*la voiture, le meuble,* etc.), l'auxiliaire est AVOIR. Dans les autres cas, c'est ÊTRE.

*Il est entré.* Mais *: Il a entré la voiture.*

*Je suis descendu en ascenseur.* Mais *: J'ai descendu le meuble par l'ascenseur.*

 $\sqrt{\phantom{a}}$  Avec  $\epsilon$ TRE, le participe passé fonctionne comme un adjectif, il s'accorde en genre (masculin, féminin) et en nombre (singulier, pluriel) avec le sujet. *David est allé au cinéma. Hélène est allée au théâtre.*

Tous les autres verbes se conjuguent avec AVOIR. Avec AVOIR, le passé ne s'accorde pas avec le sujet.

*Sophie a mangé des crêpes.*

Pour la négation au passé composé, voir l'unité 4.

#### **LES INDICATEURS TEMPORELS**

#### ◗ **il y a / il y a… que**

**Il y a** s'utilise pour situer une action dans le passé. Dans ce cas, le verbe doit être au passé composé.

*Il y a 3 ans, je suis allé faire un Erasmus à Amsterdam.*

On utilise **Il y a … que** pour marquer le commencement d'un fait qui continue au moment où on parle. Dans ce cas, le verbe doit être au présent.

*Il y a 3 ans qu'il fait du français.* 

#### ◗ **Depuis / Pendant**

On utilise **depuis** + un moment dans le temps pour marquer le début d'une action ou d'un fait qui reste vrai au moment où on parle.

*Damien habite au Canada depuis le mois de juin dernier.* 

*Anne-Marie s'est présentée deux fois aux examens depuis 2002.*

On utilise **pendant** pour délimiter la durée d'un fait.

*Fabien travaille pendant ses vacances.* (verbe au présent)

*Fabien a travaillé pendant ses vacances.* (verbe au passé composé parce que l'action est finie)

#### ◗ **Jusqu'à (jusqu'en)**

On utilise **jusqu'à** + un moment dans le temps pour marquer la limite d'une situation, d'une période.

*jusqu'à trois heures, jusqu'au 4 juin, jusqu'à son mariage.*

Pour les mois et les années, on utilise **jusqu'en** : *jusqu'en septembre, jusqu'en 2005.*

*Marie-Pierre a fait de l'anglais jusqu'au lycée.*

◗Pour marquer un événement dans le passé, on peut utiliser d'autres expressions : *hier, avant-hier, la semaine dernière, le mois dernier, l'année dernière,*  etc.

#### **LE PRÉSENT CONTINU**

◗On utilise ÊTRE (au présent) **+ en train de +** INFINITIF pour indiquer une action qui se déroule au moment où on parle et qui n'est pas terminée.

*Je suis en train de lire un livre.* (= Actuellement, je lis un livre.)

#### 15 | Les clés des sons du français standard

Pour vous présenter au DELF A2, il n'est pas nécessaire de reconnaître tous les sons du français et encore moins de les reproduire. Mais vous devez être capable de distinguer et d'essayer de réaliser des sons élémentaires.

Dans les unités suivantes, vous allez trouver des clés pour faire la différence entre certaines voyelles du français qui présentent des particularités. Avant, il est important de vous familiariser avec quelques symboles phonétiques utilisés pour représenter un son.

Nous vous proposons ci-dessous un tableau qui récapitule l'ensemble des sons du français standard.

#### **VOYELLES**

[a] comme *ami*, *chatte*

- [ɑ] comme *château*
- [e] comme *né, ces, chanter*
- [ε] comme *lait*, *c'est*
- [a] comme ce, cela
- [i] comme *lit*
- [o] comme *rose*, *sot*, *beau*, *cause*
- [ɔ] comme *sotte*, *comme*
- [ø] comme *jeu*, *peu*
- [ $\alpha$ ] comme *heure*, *seul*
- [u] comme *où*, *loup*, *vous*
- [y] comme *rue*, *sur*, venu

#### **SEMI-VOYELLES**

[j] comme *soleil*, *pied* [w] comme *oui*, *moi* [h] comme *suivre*, *lui*

#### **NASALES**

[ɑ˜] comme *danser*, *en*, *temps* [ε̃] comme *fin*, *bain*, *teint* [ɔ˜] comme *mon* [˜] comme *un*, *parfum*

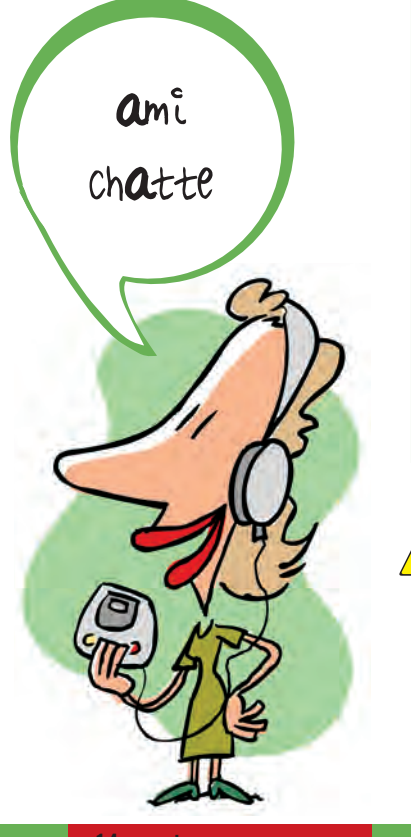

#### **CONSONNES**

- [b] comme *bien, robe* [d] comme *dormir, aider* [f] comme *français, pharmacie* [g] comme *garçon, regarder* [k] comme *casquette, qui, kilo* [l] comme *loi* [m] comme *maison* [n] comme *nouveau* [p] comme *pardon*
- [r] comme *rue, mère* [s] comme *ce, ça, sur, scier, chasse, fi ls, souci* [t] comme *toi, tête* [v] comme *vrai, va, savoir* [z] comme *zone, vase, ozone* [3] comme *jardin* [ʃ] comme *chien, machine*
- [ ] comme *gagner, Espagne*

 $\triangle$  Beaucoup de personnes ne distinguent pas :

 $[e]$  de  $[e]$  $[9]$  de  $[\emptyset]$ [ε˜] de [˜ ]

**14 - quatorze**<br> **Unité 1** 

# ENTRAÎNEMENT AU DELF A2 Partie 1 - COMPRÉHENSION DE L'ORAL

#### **LES CLÉS DU MESSAGE SUR RÉPONDEUR**

Dans cet exercice, vous allez entendre un message extrait d'un répondeur automatique où d'une boîte vocale qui vous donne des instructions. Attention, le message est en 2 parties ! Vous aurez le choix entre plusieurs réponses.

#### **n** Exemple

#### **Première partie de l'enregistrement :**

#### *Transcription :*

*Vous êtes sur le répondeur automatique de la société Dujean. Pour contacter notre service commercial, tapez un. Pour obtenir le service du personnel, tapez deux. Pour être mis en contact avec le service technique, tapez trois. Sinon, veuillez patienter, notre standardiste vous répondra dans quelques instants. Merci.*

1. Vous téléphonez à l'entreprise Dujean et vous entendez le message suivant sur le répondeur. Sur quelle touche appuyez-vous pour contacter une personne pour faire une réparation ?

Touche nº  $3$  La question ne comporte pas le terme « service technique », mais le mot « réparation » fait référence à un problème technique. Attention, vous devrez simplement dire quelle est la touche sur laquelle vous devez appuyer ou quel est le mot que vous devez répéter.

#### **Deuxième partie de l'enregistrement :**

#### *Transcription :*

*Si vous êtes membre de notre personnel ou en contact avec notre service, une de nos secrétaires prendra immédiatement votre appel. Si vous n'êtes pas membre de notre personnel et souhaitez déposer une candidature de stage ou d'emploi, veuillez nous écrire à l'adresse suivante info@dujean.fr ou consulter notre site Internet www.dujean.fr, où vous trouverez toutes les informations que vous désirez et un CV à compléter. Merci.*

2. Si vous voulez faire un stage chez Dujean, vous devez parler avec une secrétaire.

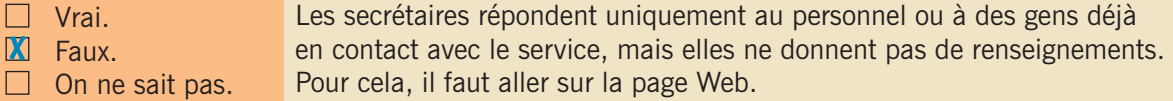

3. Vous pouvez déposer votre curriculum vitae sur la page Web.

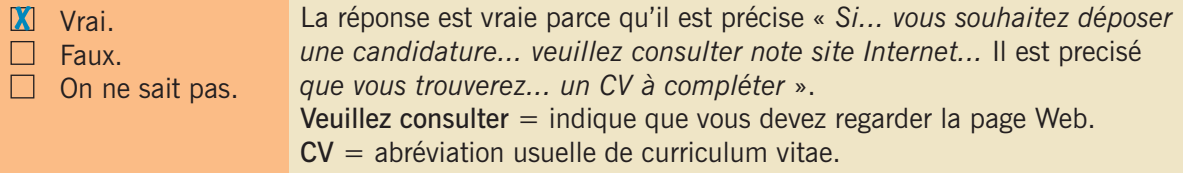

4. L'adresse du site Internet est :

#### info@dujean.fr

Lisez bien les questions : elles vous donnent des indices sur les informations et le vocabulaire que vous allez entendre.

On ne vous demande pas de tout comprendre, mais de savoir extraire les informations essentielles de plusieurs réponses possibles.

#### ■ Exercice 1

#### **Première partie de l'enregistrement :**

- 1. Combien de départements vous pouvez contacter directement ? ..........
- 2. Si vous ne connaissez pas le département que vous voulez contacter...
	-
	- $\Box$  vous ne pourrez pas contacter d'employés.<br> $\Box$  une personne prendra votre appel.  $\square$  une personne prendra votre appel.<br> $\square$  vous écouterez à nouveau le messa

vous écouterez à nouveau le message.

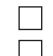

#### **Deuxième partie de l'enregistrement :**

- 1. Orion...
	-
	- $\Box$  vend des véhicules.<br> $\Box$  loue des véhicules.  $\Box$  loue des véhicules.<br> $\Box$  On ne sait pas.
		- On ne sait pas.

2. La promotion est de...

- $\Box$  106€<br> $\Box$  112€
- $\Box$  112€<br> $\Box$  110€ 110€

3. La promotion porte sur...

 $\Box$  la semaine.

 $\Box$  la fin de semaine.<br> $\Box$  le premier jour de

le premier jour de la semaine.

### **n** Exercice 2

- 1. Pour des questions administratives, vous devez dire...
- 
- $\Box$  administration.
- $\square$  secrétariat administratif.<br> $\square$  salle des administrateurs salle des administrateurs.
	-
- 2. Pour parler avec un professeur, vous devez dire...

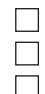

#### professeur. administration.

salle des professeurs.

## n **Exercice 3**

Le secteur de Francoligne est :

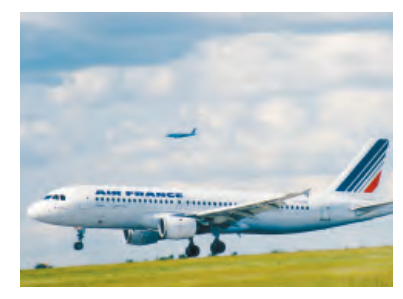

 $\Box$ 

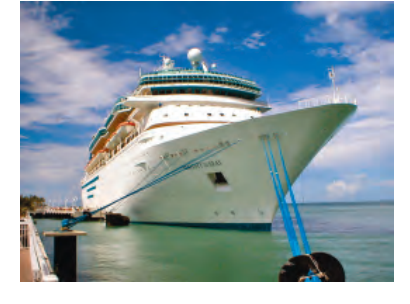

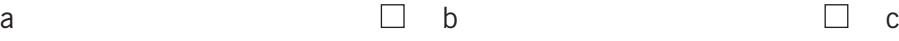

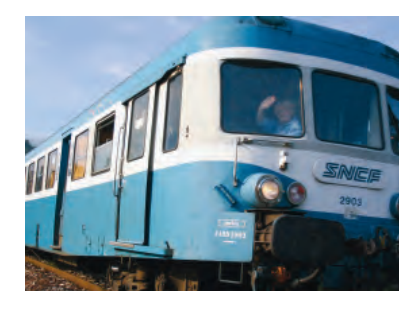

# ENTRAÎNEMENT AU DELF A2 Partie 2 - COMPRÉHENSION DES ÉCRITS

#### **LES CLÉS DU COURRIEL**

Parmi les documents de compréhension des écrits, vous pouvez trouver des e-mails ou courriels. C'est une forme d'écrit très particulière. Il faut apprendre à reconnaître leur format et savoir le type de questions qu'on peut vous poser.

Quand vous recevez un courriel, vous en connaissez l'expéditeur et l'objet.

Ensuite, vous le lisez très rapidement pour savoir de quoi il s'agit (message d'un ami, rendez-vous de travail, publicité, etc.). Ensuite, vous le lisez à nouveau pour bien comprendre les détails (ce que vous demande votre ami, l'heure et l'endroit du rendez-vous, ce que vend la publicité et à quel prix).

Lors de l'examen, il vous sera demandé la même chose.

#### $\blacksquare$  Exemple

M. Blot a reçu ce message sur son ordinateur. Répondez aux questions.

- **1 De** indique qu'il s'agit de l'envoyeur.
- **2 Pour** indique qu'il s'agit du destinataire.
- **3** Donne un indice sur le sujet du mail.
- **4** La date.
- **5** Indique que c'est une réponse à une demande.
- **6** Dit quel document est nécessaire.
- **7** Précise la date d'envoi.
- 1. Ce mail est...
	- $\Box$  une publicité pour une école
	- $\Box$  une demande de renseignement
	- **X** un message personnel pour répondre à une demande
- 2. M.Blot...
	- $\mathbb{X}$  à l'intention de faire un séjour en France
	- $\Box$  revient d'un séjour en France.

La date du courriel « 5 juin » et l'objet du courriel « séjour linguistique été 05 » sont precisés.

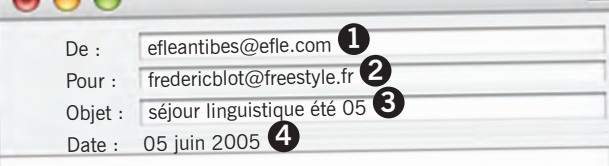

Cher Monsieur Blot,

 $AA$ 

Nous avons bien **reçu votre demande de séjour linguistique <sup>5</sup>** dans notre institut et nous vous remercions de votre intérêt. Nous vous rappelons que votre demande doit être impérativement **accompagnée d'un certifi cat de votre établissement scolaire <sup>6</sup>** qui précisera le nombre d'heures de formation en français. Envoyez-nous ce document le plus rapidement possible, au plus tard **avant le 15 Juin**. **<sup>7</sup>**

Dans l'attente de vos documents, recevez nos sincères salutations.

Arlette Didier Coordinatrice des cours d'été

> Voir « Monsieur Blot » et « Nous avons bien reçu votre demande ».

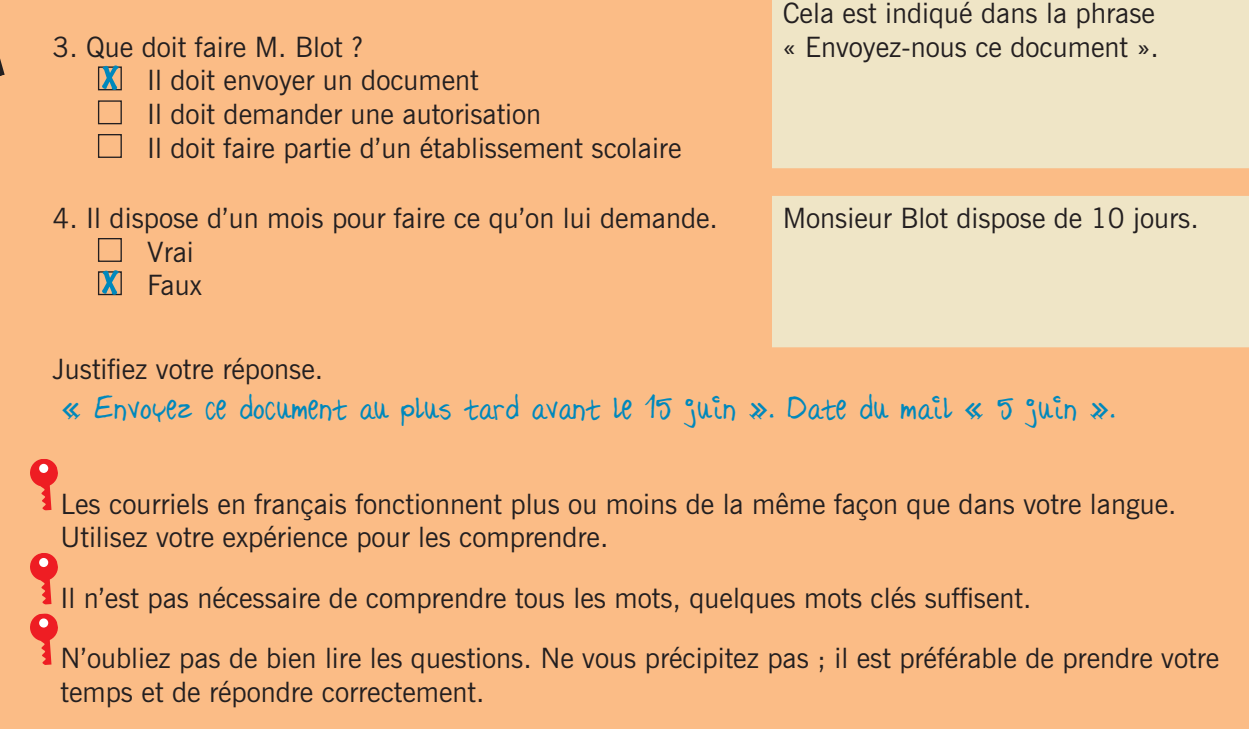

#### **n** Exercice 1

Vous recevez ce message sur votre ordinateur :

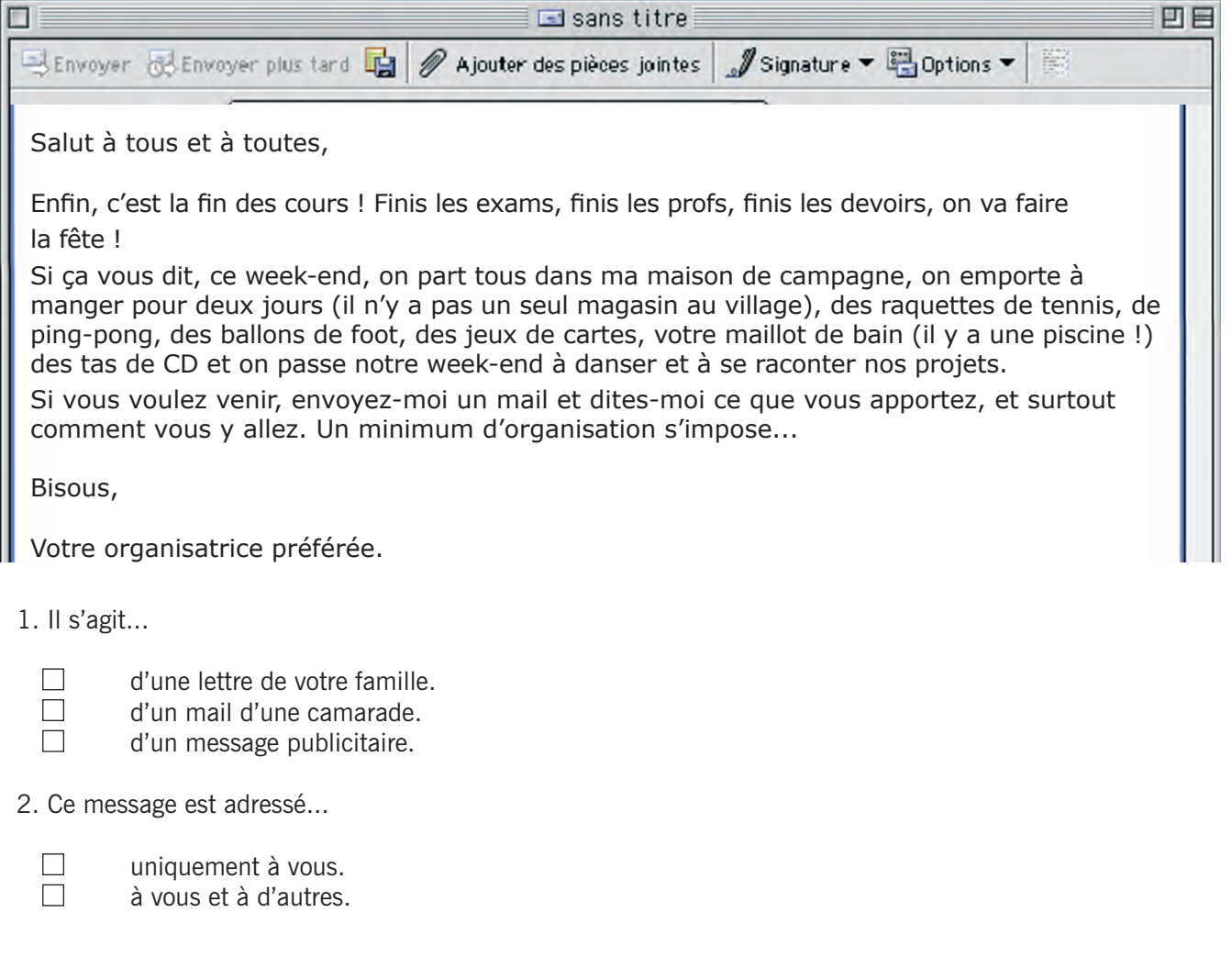

3. Qu'est-ce qu'il est proposé de faire pendant ce week-end ? (Plusieurs réponses possibles).

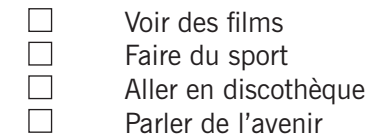

 $\Box$  Parler de l'avenir<br> $\Box$  Se baigner Se baigner

4. Si vous acceptez l'invitation, il faut téléphoner à l'organisatrice.

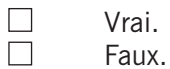

5. L'organisatrice veut connaître le moyen de transport que vous utiliserez pour aller chez elle ?

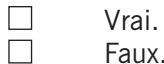

Faux.

Justifiez votre réponse.

#### ■ Exercice 2

Vous recevez ce courriel sur votre ordinateur.

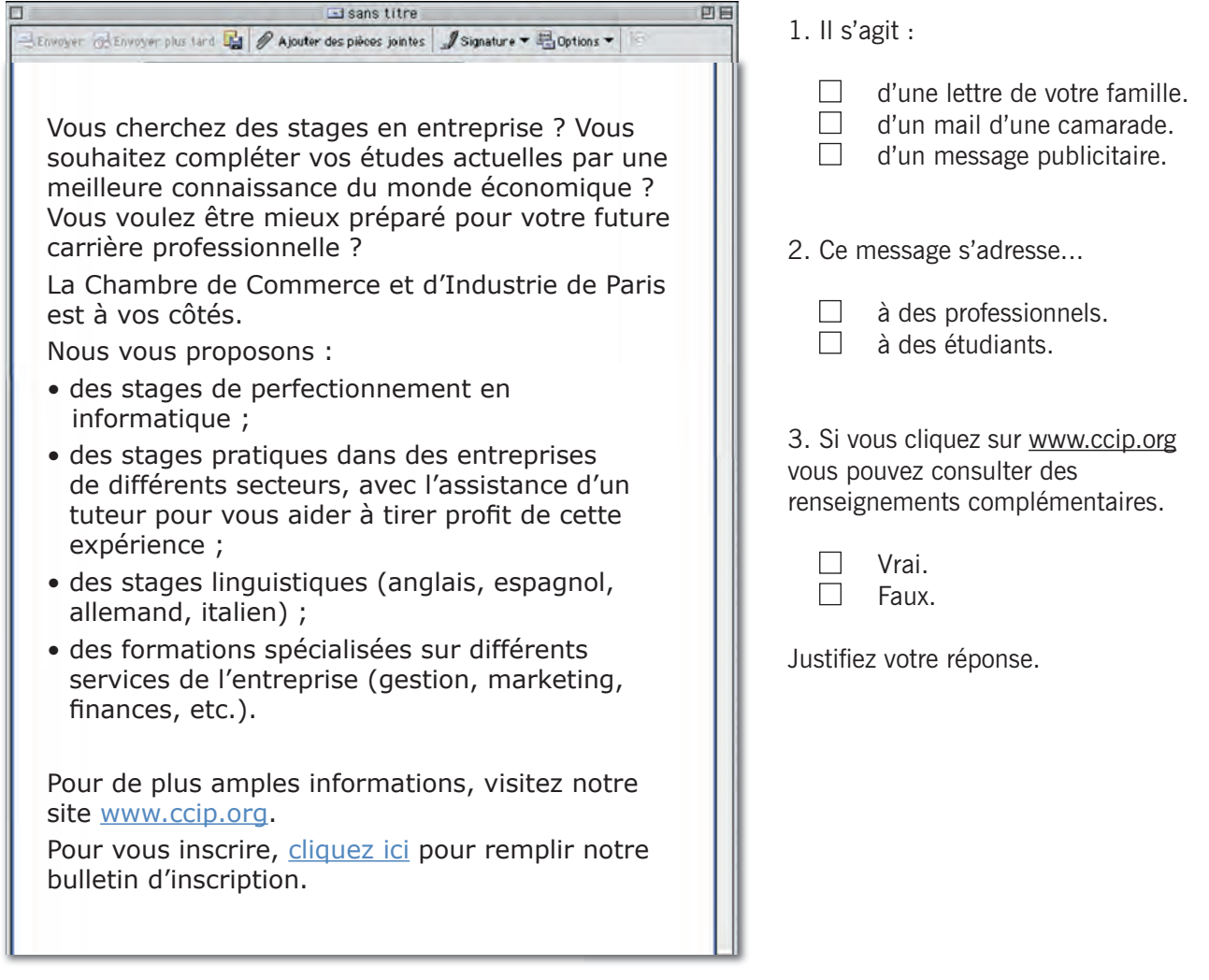

# ENTRAÎNEMENT AU DELF A2 Partie 3 - PRODUCTION ÉCRITE

#### **LES CLÉS POUR RÉDIGER UN TEXTE**

Dans cet exercice, vous devez rédiger un petit texte de 60 à 80 mots pour raconter une expérience personnelle passée ou présente. Pour cela, vous disposez d'une série de renseignements qui vous permettent de rédiger en partie le texte.

#### **n** Exemple

Pendant un entretien, on vous demande de rédiger un petit texte sur votre vie avec les informations suivantes :

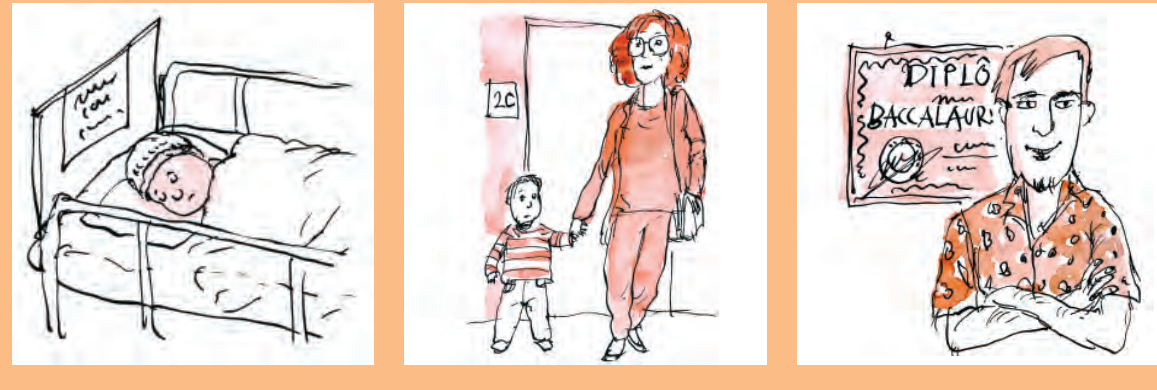

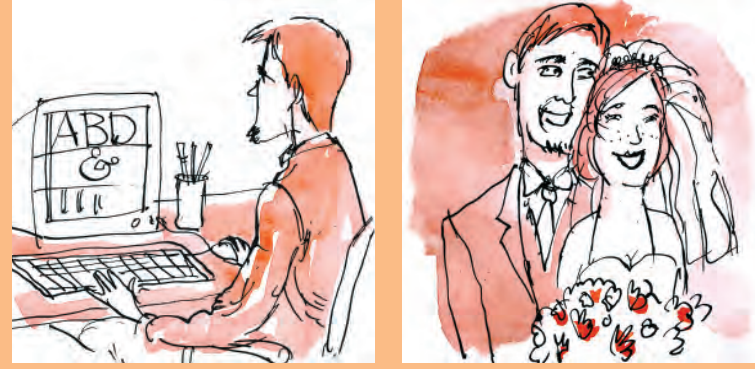

Je suis né à Toulouse le 19 novembre 1978. À 11 ans, je suis rentré à l'école primaire. Ma mère m'a accompagné. C'était super. Comme j'ai redoublé une classe, j'ai eu mon baccalauréat seulement à 19 ans. Après mes études en école de commerce, j'ai commencé à travailler en 2003 dans une entreprise de communication. Enfin, je me suis marié à 26 ans avec Maxence qui est américaine.

(Les mots soulignés sont des éléments créatifs.)

Utilisez bien toutes les informations que vous transmettent les images ou les textes qui les accompagnent.

Vous devez être créatif/ive, mais n'inventez pas des histoires trop complexes, car vous pourriez avoir des problèmes de vocabulaire ou de grammaire.

Personne ne vérifiera si l'information est vraie.

Votre texte doit faire de 60 à 80 mots. Respectez cette indication avec +/- 10%.

#### Exercice

Vous avez fait un stage dans une entreprise, racontez votre expérience.

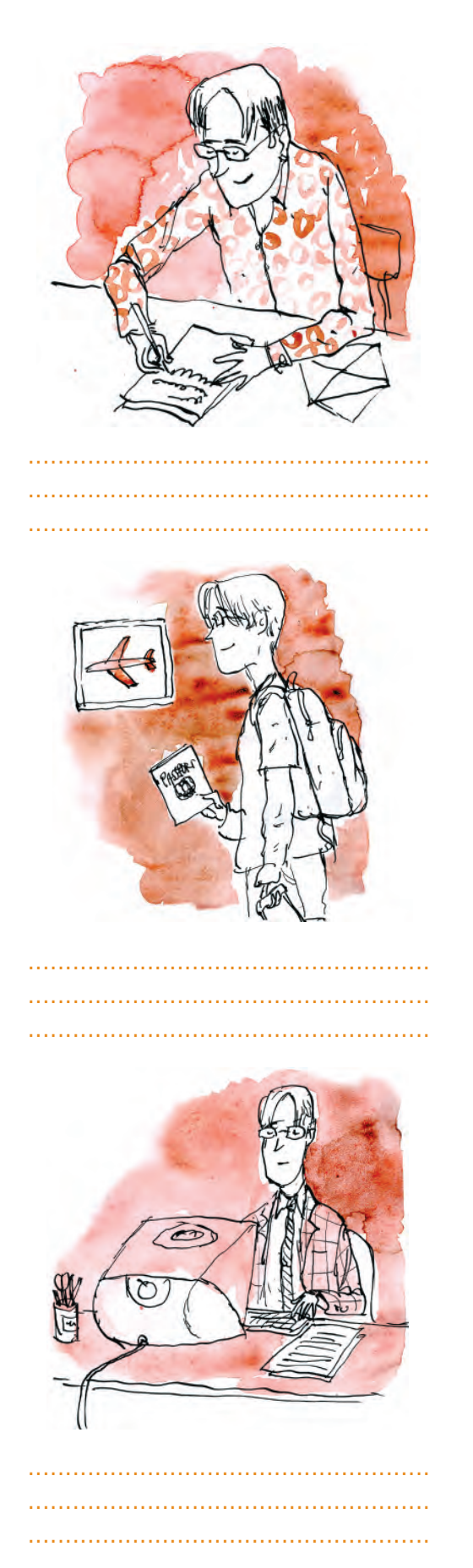

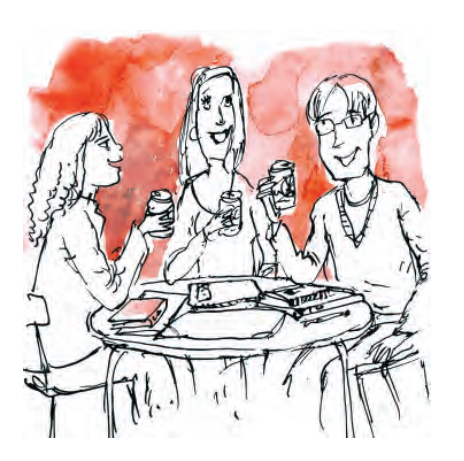

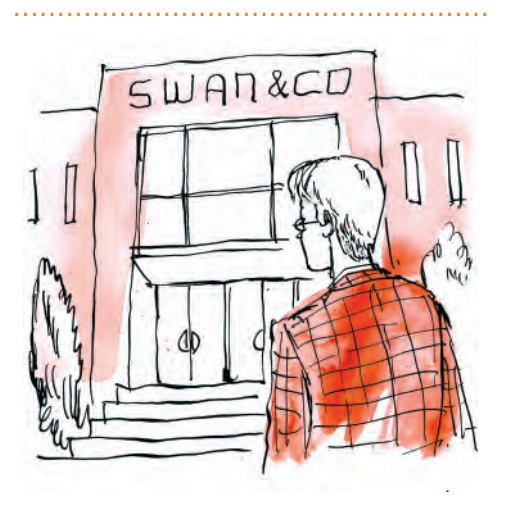

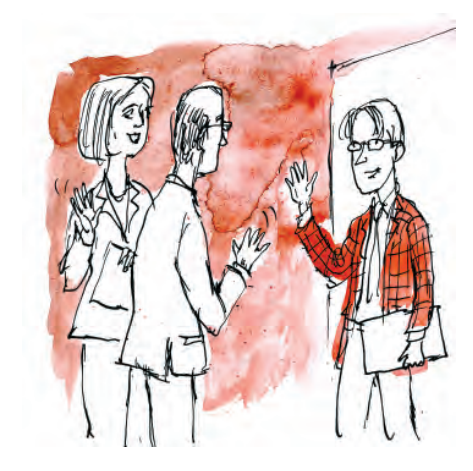

 $\mathcal{L}_{\mathcal{A}}$ 

# ENTRAÎNEMENT AU DELF A2 Partie 4 - PRODUCTION ORALE

#### **LES CLÉS DU MONOLOGUE SUIVI**

Dans cet exercice, vous devez parler de vous ou d'un sujet qui vous concerne, par exemple, d'une de vos journées habituelles, de votre ville ou de vos prochaines vacances.

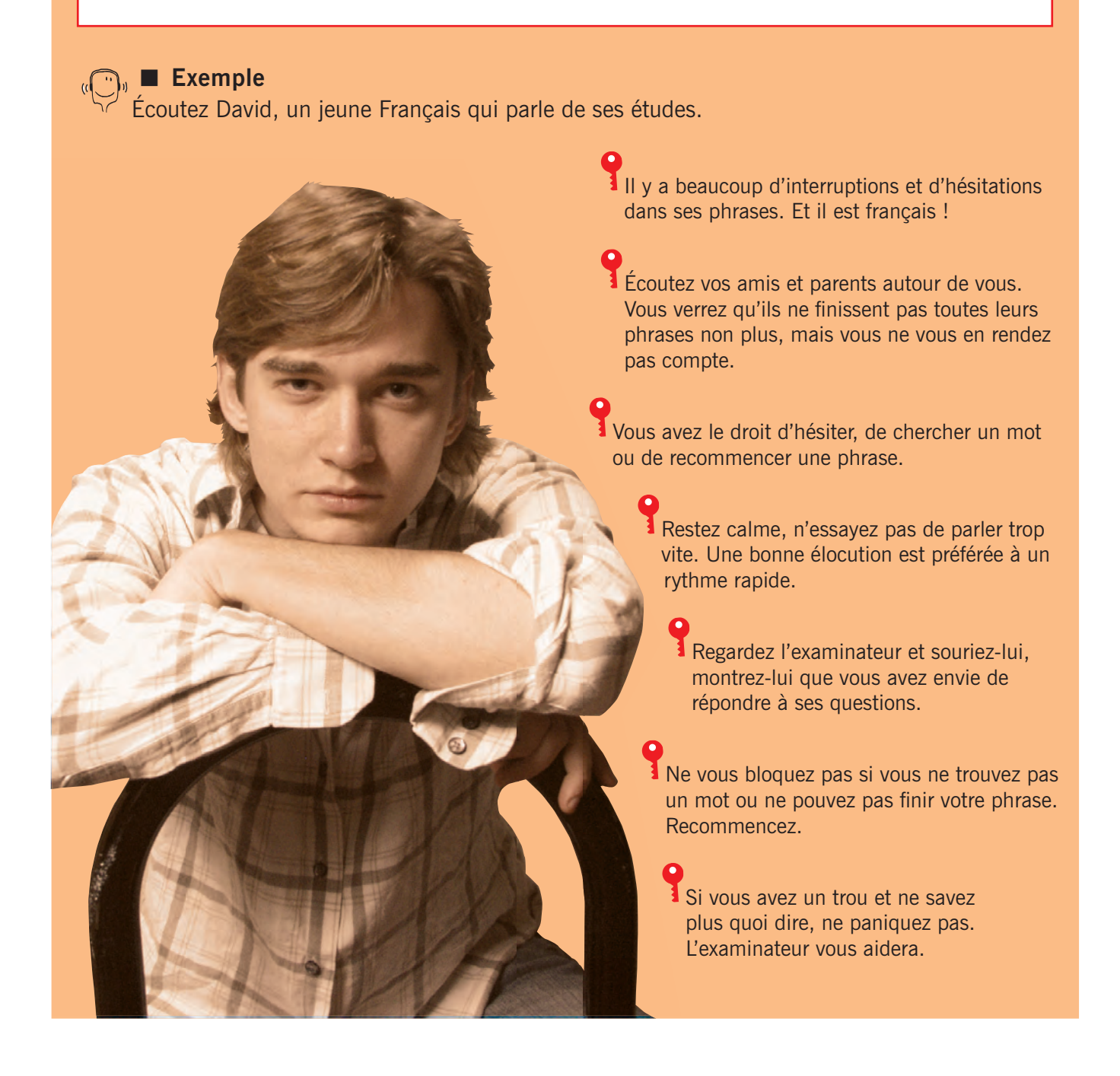

#### ■ Exercice 1

Parlez de vos études avec l'un/e de vos camarades. L'un joue le rôle de l'examinateur et pose des questions et l'autre y répond. Ensuite, inversez les rôles.